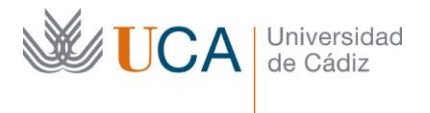

**Vicerrectorado de Política Educativa** Unidad de Formación e Innovación Docente

Edifício Hospital Real Plaza Falla, 8 - 11003 Cádiz Tel. 956 015 728 | www.uca.es Innovacion.docente@uca.es

# **CURSO DE FORMACIÓN EN LÍNEA PARA EL PDI**

#### **Título del curso**

CREA UN GRAN BANCO DE PREGUNTAS PARA MOODLE ORGANIZADOS RÁPIDAMENTE CON **FastTest Plugin.**

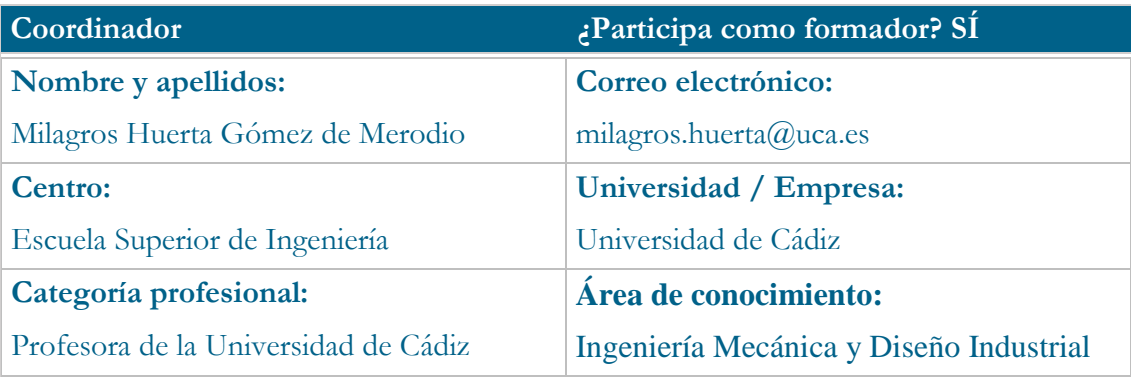

#### **Receptores de la formación**

**Perfil del PDI al que recomienda esta formación:**

Todo aquel profesor que use los Cuestionarios de MOODLE o tenga interés en usarlo, pero no lo haga por lo laborioso que resulta hacerlo a través de la plataforma.

Aquellos profesores que quieran preparar muchos problemas sencillos, iguales, pero "con datos diferentes", en muy poco tiempo.

**Requisitos previos que deben cumplir los receptores para poder acceder a esta formación:**

Manejo básico de equipos informáticos. Preferiblemente, profesores que hayan hecho ya el curso de Cuestionarios MOODLE organizado por la UCA, aunque no es imprescindible.

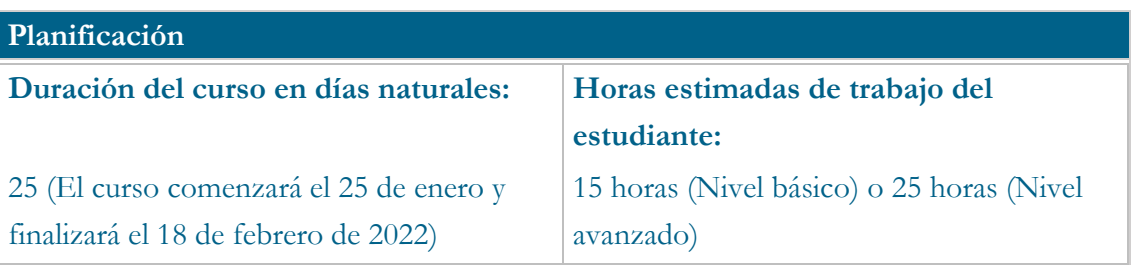

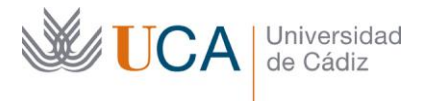

#### **Beneficios para la docencia, para la investigación y/o para la gestión**

Ahorrará mucho tiempo a los profesores que utilicen los cuestionarios de Moodle. El tiempo ahora se invertirá en pensar bien las preguntas, además de poder hacer muchas muy similares en muy poco tiempo.

## **Tutorías<sup>1</sup>**

**Herramientas que empleará para asesorar a los estudiantes:**

Tutorías online con Google Meet.

Foro de dudas del Campus Virtual.

## **Competencias que se desarrollan en el curso**

Planificación y Gestión de la Docencia

Metodológicas

Innovación

#### **Objetivos**

j

El objetivo principal de este curso enseñar a usar la aplicación *FastTest PlugIn*, la cual está diseñada para facilitar la elaboración de bancos de preguntas para la plataforma MOODLE. Además, se enseñarán algunos trucos de Excel, pues la herramienta está basada en este programa.

Ahora que mucha docencia y/o evaluaciones se está haciendo online, con esta herramienta se podrá generar muchas preguntas de manera rápida y sencilla.

Por otro lado, estas preguntas también se podrán sacar en formato de texto, de manera que, si también tiene que hacer pruebas escritas con este tipo de contenidos, pueda usar el mismo banco de preguntas en los exámenes escritos.

Por último, usando esta aplicación, el profesor podrá tener sus bancos de preguntas organizados tanto en el Campus Virtual como en sus archivos de ordenador, pues la aplicación facilita mucho la organización.

<sup>1</sup> Los profesores se comprometen a prestar un servicio ágil y riguroso, respondiendo adecuadamente a los temas planteados por los estudiantes, como máximo, dentro de las 48 horas siguientes al momento en que el estudiante envía su mensaje, pudiéndose extender este plazo hasta 72 horas en el caso de festivos y fines de semana.

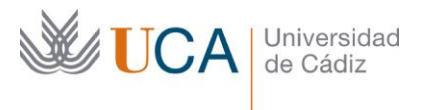

## **Contenidos**

Tema 1: Introducción y Familiarización con el entorno de trabajo de la aplicación.

Tema 2: Formulario Preguntas Opción Múltiple (1 o varias posibles respuestas)

Tema 3: Formulario Preguntas Verdadero/Falso

Tema 4: Formulario Preguntas Respuesta Corta

Tema 5: Formulario Preguntas Emparejar

Tema 6: Formulario Preguntas Palabra Perdida

Tema 7: Formulario Preguntas Ensayo **(NUEVO)**

Tema 8: Formulario Preguntas Cloze **(NUEVO)**

Tema 9: Exportar preguntas a Juego OCA y cómo usarlo **(NUEVO)**

Tema 10: Trucos para crear más rápidamente las preguntas usando el potencial de Excel

#### **Formato de los contenidos**

Video tutoriales explicando las funcionalidades de la aplicación.

#### **Formato de las tareas propuestas**

Crear archivos con bancos de preguntas generados con la aplicación.

#### **Metodología**

Aprendizaje tradicional y aprendizaje basado en problemas.

# **Evaluación**

La calificación (APTO / NO APTO) se obtendrá a partir de la evaluación de tareas diseñadas para evidenciar que se han alcanzado los objetivos generales y específicos, siendo condición necesaria adicional, superar la totalidad de los cuestionarios autoevaluables en la fecha establecida en el calendario.

La evaluación en este curso se concibe como una herramienta que informa periódicamente al estudiante sobre su aprendizaje. Aquellas tareas del curso que no se superen llevarán asociadas un breve informe del profesor que describa los errores detectados y la manera de solventarlos. La retroalimentación del profesor asociada a cada tarea será lo más inmediata posible con objeto de propiciar el aprendizaje a través de una nueva oportunidad para rehacer la tarea.

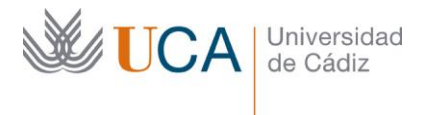

## **Relación de tareas y sistema de evaluación:**

Habrá dos Bloques de Evaluación.

- Básica: el profesor que la supere obtendrá un certificado por un total de 15 horas.
- Avanzada: una vez superada la evaluación básica, el profesor podrá profundizar en el programa, realizando actividades avanzadas, con 10 horas más de trabajo. El profesor que supere también esta evaluación, obtendrá un certificado total de 25 horas.

Se considerarán superados los bloques si se obtienen el 50% de la puntuación como mínimo en cada uno.

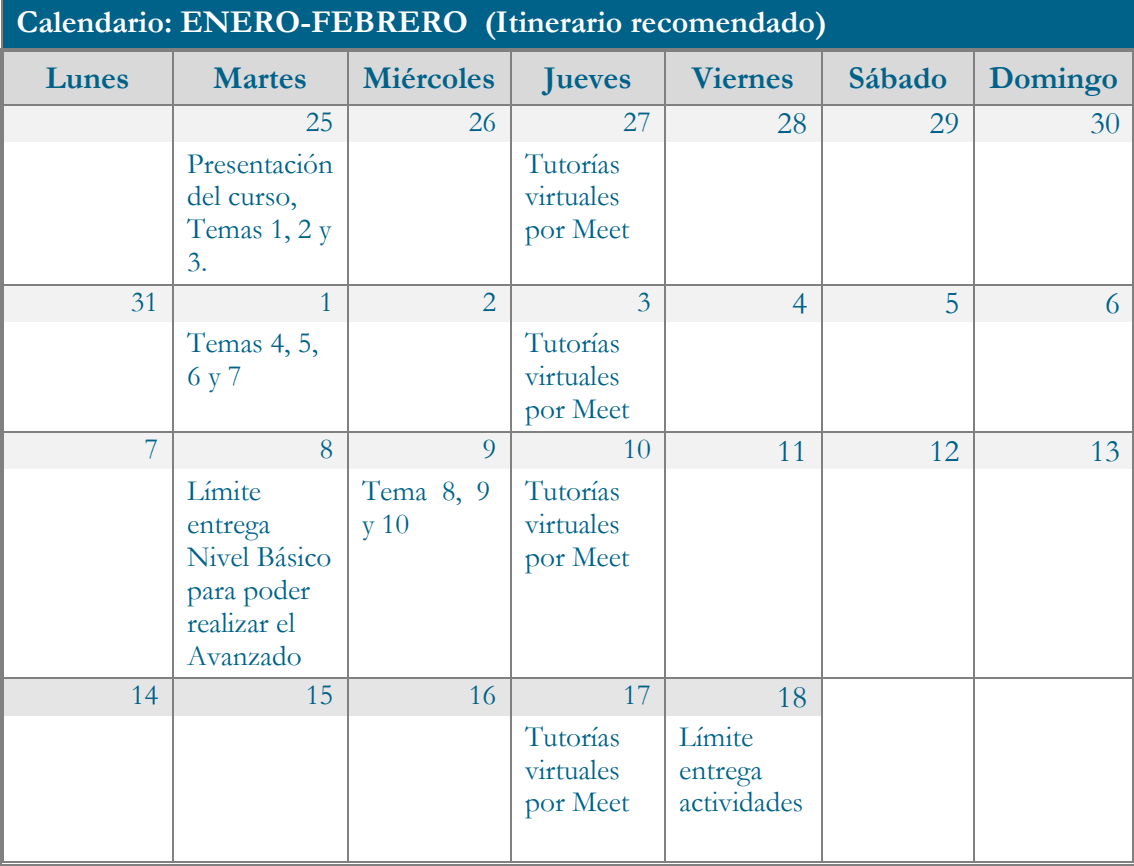

# **Observaciones**

Se recomienda una consecución de los objetivos parciales del curso para conseguir el objetivo final.